## SAP ABAP table RFCAT\_FIELDTEXT {Description for Fields}

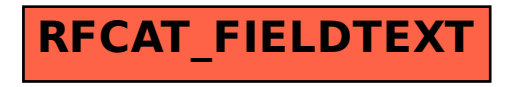